# Advanced Human Language Technologies Exercises on Distances and Similarities

# **Distances and Similarities**

# **Exercise 1.**

Given the sentences:

S1: *The man saw a car in the park* S2: *I saw the man park the car*

Compute *similarity* between them using the following measures (if the measure yields a distance, convert the result to a similarity).

- 1. Euclidean
- 2. Vector cosine
- 3. Jaccard
- 4. Overlap

Provide the vector or set representation for each sentence used in each case. Develop your computations.

#### **Exercise 2.**

Given the following term×document matrix:

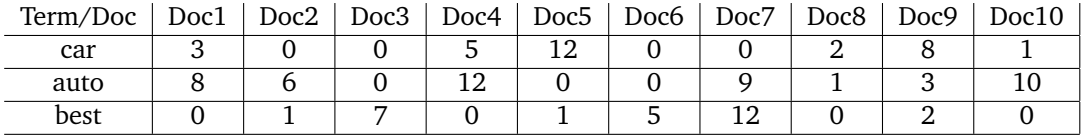

1. Compute the one-hot vector for each of the three words in the vocabulary

2. Compute the TF·IDF score for each word/document.

*NOTE:* Remember to normalize the matrix by the maximum value of each row:  $max(car) = max(auto) = max(best) = 12$ 

### **Exercise 3.**

Given the following term×document matrix and the number of words in each document, compute the TF·IDF score for each word/document.

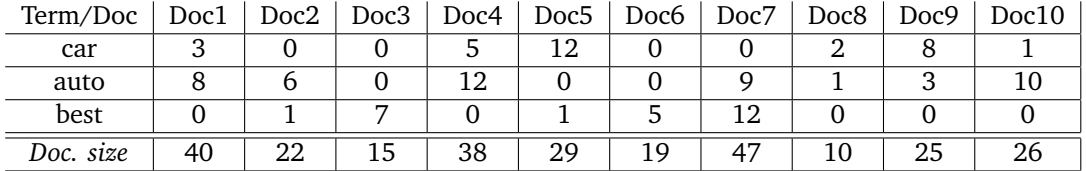

## **Exercise 4.**

Papazom.com also needs to match offers from different suppliers that correspond to the same product, as well as to match user queries with product descriptions.

For this, they asked us to propose a similarity model able to establish how similar two product description are.

For instance, given the product descriptions.

- s<sup>1</sup> *smartphone Hoewai x23-A with latest super AMOLED display and 64Gb*
- s<sup>2</sup> *smartphone x23-A with 64Gb and AMOLED charge indicator*
- s<sup>3</sup> *Hoewai smartphone z21-B with super AMOLED display and 32Gb*
- 1. Represent each description as a word set, and compute  $\sin_{iac}(s_1, s_2)$ ,  $\sin_{iac}(s_1, s_3)$ , and  $\sin_{iac}(s_2, s_3)$ using Jaccard similarity
- 2. Represent each description as a word-bigram set (i.e set elements are not single words, but wordbigrams in the sentece), and compute  $\text{sim}_{cos}(s_1, s_2)$ ,  $\text{sim}_{cos}(s_1, s_3)$ , and  $\text{sim}_{cos}(s_2, s_3)$  using Cosine similarity.
- 3. A Papazon.com user wrote the search *Hoewai smartphone AMOLED display*. Compute the similarities of this query with  $s_1$ ,  $s_2$ , and  $s_3$  with each of the above metrics (unigram Jaccard and bigram Cosine).